**Reference #:** 2022-32-IPF

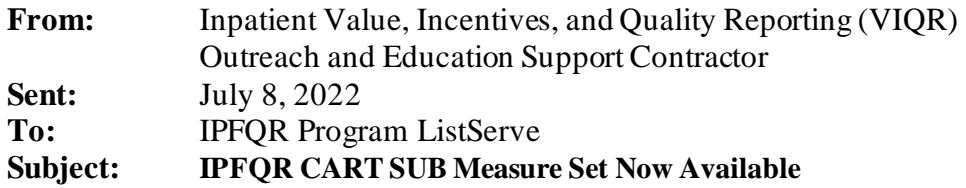

An announcement from the Centers for Medicare & Medicaid Services (CMS):

CART, the CMS Abstraction & Reporting Tool, is now available in the HQR System for the Inpatient Psychiatric Facility Quality Reporting (IPFQR) SUB measure set.

IPFs can use this tool to abstract XML files for only the CY 2021 SUB measure set data at this time. To satisfy all IPFQR program requirements, facilities should submit all aggregate data for the [IPFQR](https://qualitynet.cms.gov/ipf/ipfqr/measures)  [Program measures](https://qualitynet.cms.gov/ipf/ipfqr/measures) in the Simple Data Entry Tool of the *HQR Secure Portal*. After submitting all aggregate measure and non-measure data in the HQR Secure Portal, IPFs may voluntarily submit patientlevel measure data to test processes for and gain experience in submitting patient-level data prior to the FY 2024 data submission period.

For information and resources, and to download CART please visit [QualityNet](https://qualitynet.cms.gov/) and navigate to the IPFQR program page. On the *Data Management* tab, select **CART**. Please refer to the *Installation Instructions* for assistance with your download.

You may also download CART by using the following link: [https://qualitynet.cms.gov/ipf/data](https://qualitynet.cms.gov/ipf/data-management)[management](https://qualitynet.cms.gov/ipf/data-management)

**Please note:** The Installation Guide is used for multiple programs. The examples within the guide are taken from the Inpatient Quality Reporting (IQR) Program. To view instructions specific to IPFs, you will need to select the IPFQR option and then follow the steps outlined in the guide.

As we continue to enhance the HQR system, we'll keep you informed about any changes.

Do not respond directly to this email. For further assistance regarding the information contained in this message, please contact the *CCSQ Support Center* a[t QNetSupport@cms.hhs.gov](mailto:QNetSupport@cms.hhs.gov), or by calling, toll-free 866.288.8912 (TTY: 877.715.6222), weekdays from 8 a.m. to 8 p.m. ET.